**SENSIOLABS** 92-98 Boulevard Victor Hugo 92115 CLICHY Cedex Tel: 01 40 99 82 05 Organisme de formation: 11 92 19266 92 SIRET : 752 893 842 00019 Web: http://training.sensiolabs.com

**SensioLabs s**<sup>p</sup> Symfony

# **FORMATION AIDE A LA CERTIFICATION SYMFONY3 PROGRAMME DE FORMATION BLENDED LEARNING (présentiel + e-learning)**

# **Objectifs**:

Déroulement des sessions : Nous demandons à chaque participant de préparer 5 questions par module avec les réponses. Chaque participant répond à tour de rôle aux questions des autres puis nous passons ensuite aux exercices supervisés par le formateur. La théorie sera abordée si le thème révisé n'est pas bien compris par l'ensemble des participants.

## **Durée**:

- 21 heures en présentiel 1 mois en e-learning. **Prix inter:** 1 690€ HT / personne **Code**: SF3C5 **Public**: Développeur PHP **Prérequis:** Etre expert sur Symfony3

# **Moyens Pédagogiques**

Sensiolabs university a conçu la meilleure expérience de formation Symfony en associant le présentiel et le e-learning. En complément de la formation en présentiel, la mise en place d'un accès à **notre plateforme de révision en ligne** pendant 1 mois, permet d'associer différentes pratiques d'apprentissage, de valider ses compétences, suivre sa progression et de rester en contact avec son formateur sur toute la durée du programme. Les supports de cours seront consultables dans l'espace personnel de chaque participant. Les formateurs SensioLabs sont certifiés Symfony et pratiquent le contrôle continue pendant les formations en présentiel. Des ordinateurs sont mis à la disposition des participants sur demande.

# Formation en présentiel Aide à la Certification Symfony3

# Formation continue en e-learning pendant I mois

- Plateforme accessible dès le début de la formation initiale
- Support des cours de la formation initiale directement consultables et téléchargeables
- Ressources complémentaires à la formation initiale : exercices, vidéos, tests, évaluation des compétences...
- Chat en ligne avec le formateur

# **PROGRAMME FORMATION AIDE A LA CERTIFICATION SYMFONY3**

Voici la liste des points abordés lors de la session de formation :

#### **PHP**

- **Programmation orientée objet**
- **Espaces de nommage**
- Interfaces
- **Fonctions anonymes et closures**
- **Classes abstraites**
- Gestion d'erreurs et d'exceptions
- **Traits**
- **Extensions natives de PHP**
- $\blacksquare$  SPL
- Sécurité Web (XSS, CSRF, etc.)

#### **HTTP**

- Interactions Client / Server
- Codes de statut
- **Requête HTTP**
- Réponse HTTP
- Méthodes HTTP
- **Cookies**
- Cache HTTP
- **Négociation de contenu**
- **Détection de la langue du client**

# **ARCHITECTURE DE SYMFONY3**

- **Edition Standard de Symfony**
- **Licence**
- Composants
- **Bundles**
- **Bridges**
- **La configuration**
- **C**rganisation du code
- **Traitement de la requête**
- Gestionnaire d'exceptions
- **Propagation et écoute d'événements du noyau**
- **Bonnes pratiques officielles**
- Gestion des versions
- **Promesse de rétrocompatibilité**
- Gestion du code obsolète

#### **STANDARDISATION**

- **Feuille de route et versions**
- **Interopérabilité des frameworks et PSRs**
- **Exercise Conventions de nommage**
- Standards de codage
- **Intégration de bibliothèques tierces**
- Support du gestionnaire de paquets Composer
- Bonnes pratiques de développement
- **Surcharger le framework**
- Versioning sémantique

### **LES BUNDLES**

- Conventions de nommage
- **C**rganisation du code
- Contrôleurs
- **Les vues**
- $\blacksquare$  Les ressources
- surcharger les pages d'erreurs par défaut
- **Héritage de bundle**
- **Propagation et écoute d'événements du noyau**
- Configuration sémantique et passes de compilation

## **LES CONTROLEURS**

- Conventions de nommage
- **La classe Controller de Symfony**
- **La requête**
- **La réponse**
- **Les cookies**
- **La session**
- **Les messages « flash »**
- Les redirections HTTP
- **Les redirections internes**
- Générer des pages 404
- **Envoi de fichiers**
- **Example 12** Contrôleurs internes de Symfony

# **LE ROUTAGE**

- **EXECONFIGURAL CONFIGUREY CONFIGUREY CONFIGURATION** CONTEXT CONTEXT CONTEXT CONTEXT CONTEXT CONTEXT CONTEXT
- **Example 2** Contraindre les paramètres des URLs
- Appliquer des valeurs par défaut aux paramètres d'URL
- Générer des URLs
- Déclencher des redirections
- Attributs internes spéciaux du routeur
- Détection du nom de domaine
- Détection conditionnelle des routes
- Contraintes sur les méthodes HTTP
- Détection de la locale du client
- Déboguer le routeur et les routes

#### **LE TEMPLATING AVEC TWIG**

- Échappement automatique
- **Héritage de template**
- **Les variables globales**
- **Les filtres et fonctions**
- **Les inclusions de template**
- **Les boucles et conditions**
- Génération d'URLs
- **Rendu d'action / contrôleur**
- **Traduction et pluralisation**
- **Interpolation de chaînes de caractères**
- Gestion des ressources web
- Déboguer les variables de vue

#### **LES FORMULAIRES**

- **Exercise Création de formulaires**
- **Traitement des formulaires**
- **Types de champs natifs**
- **Rendu des formulaires avec Twig**
- **Thèmes de formulaires**
- **Protection CSRF**
- Gestion de l'envoi de fichiers
- **Types de formulaires natifs**
- **Example 3** Convertisseurs de données
- Événement internes des formulaires
- Extensions de types de formulaires

## **LA VALIDATION**

- Validation d'objet PHP
- **Exercise Contraintes de validation natives**
- **Portée des contraintes de validation**
- **Example 3** Groupes de validation
- Validation par groupes de séquence
- Validateurs de rappel personnalisés
- Constructeur de violations

# **L'INJECTION DE DEPENDANCES**

- Conteneur de services
- **Services par défaut de Symfony**
- **Paramètres de configuration globaux**
- **Enregistrement de nouveaux services**
- Tags
- **Exercise Configuration sémantique de bundle**
- **Fabriques de services**
- **Passes de compilation**
- **Example 2** Configuration automatique des services

# **LA SECURITE**

- **E** Authentification
- **Autorisation**
- **La configuration**
- Fournisseurs d'utilisateurs
- Pare-feux
- **u** Utilisateurs
- **Encodeurs de mots de passe**
- Rôles
- Règles de contrôle d'accès
- **Example 3** Authentification via « Guard »
- **Voteurs et stratégies de vote**

# **LE CACHE HTTP**

- Types de cache (clients, proxies et reverse proxies)
- **Expiration (Expires, Cache-Control)**
- **Nalidation (ETag, Last-Modified)**
- Cache côté client
- Cache côté serveur
- Edge Side Includes

# **LA CONSOLE**

- Commandes natives de Symfony
- Commandes personnalisées
- **La configuration**
- **Departments**
- **Entrée et sortie de la console**
- Aides de console (« helpers »)
- Événements internes de la console
- Niveaux de verbosité de la sortie

#### **LES TESTS AUTOMATISES**

- **Tests unitaires avec PHPUnit**
- **Tests fonctionnels avec PHPUnit**
- **Client**
- **Crawler**
- **Profile**
- Accès aux objets du framework
- **Example 2** Configuration du client
- **Introspection de la requête et de la réponse**
- **Bridge PHPUnit**
- Gestion des avertissements d'obsolescence

#### **DIVERS**

- Gestion et résolution des erreurs
- Déboguer le code
- **Bonnes pratiques de déploiement**
- Composant « Process »
- **Exercise Collecteurs de données**
- **Profileur Web et la barre de débogage**
- **Internationalisation et régionalisation**

**RAPPEL :** Cette formation est une aide à la certification. En aucun cas nous garantissons la réussite des candidats à l'examen. Cette formation s'adresse à des personnes ayant déjà un très bon niveau et souhaitant tester et renforcer ses compétences avant de passer la certification.

# **PLATEFORME DE REVISION EN LIGNE**

# **TESTS QUOTIDIENS**

Chaque jours nous proposons aux développeurs de passer un test d'évaluation

Sur le principe du QCM les tests se composent de 20 questions

Nous avons constitué une base de plus de 1200 questions sur PHP, la programmation orientée objet, Symfony, Doctrine, Twig ...

Sensiol abs Daily test The Email y (89) (34) (34) (34) (37) (38 Choicei

# **GRAPHES DE COMPETENCES**

Nous utilisons les résultats de chaque test pour représenter les compétences sous forme de graphes

D'un coup d'œil le développeur peut donc constater de son niveau sur chaque thématique et composant que constitue Symfony

C'est un excellent moyen pour visualiser les sujets sur lesquels il doit encore progresser

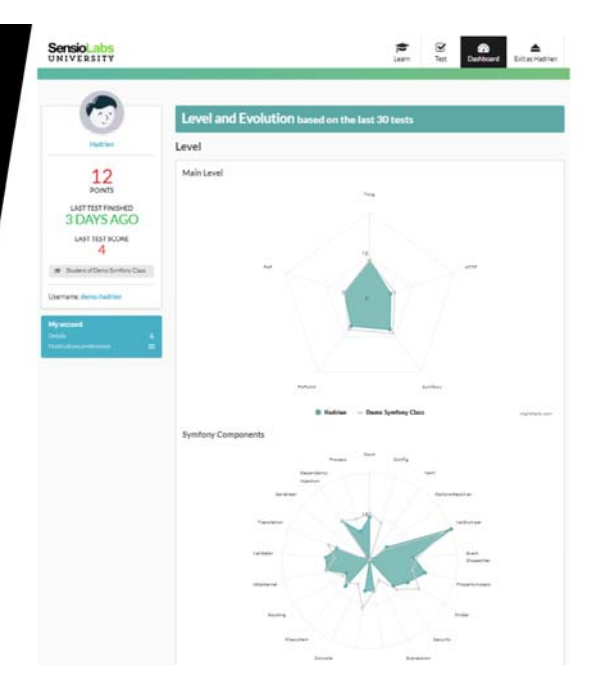